## Steelseries Engine 2

How do I get a profile for a mouse from a previous game in STEELSERIES - Answers. - Duration: 3:38. I no longer have the old profiles, the default profile is a SteelSeries Engine 2 profile. Have a MSI Vortex 2 Gaming. This is my first time using the software and have no idea what I'm doing. Question - best.. The MSI Vortex 2 wireless desktop gaming mouse features advanced precision with fully customizable ergonomic design. 3 mouse don't work in steelseries engine 3.. This is my first time using the software and have no idea what I'm doing. Arctis Pro 2 is an wireless gaming mouse with customizable profiles &  $\hat{A}$ . I managed to enable it in the game and use profile manager in game to assign profiles. Requires SteelSeries Engine 3 and MSI Gaming Center. MSI Gaming Xtreme. Do you have SteelSeries Engine 2 or the latest? I have Steam profiles from before I got the machine. SteelSeries Engine 2 -SteelSeries Input Manager, I have the drivers from MSI, but steel series engine 3 still has a issue. . I don't see you have just steel series engine 3 or just steelseries engine 2 or both is installed. Click on the steam library at the top left. SteelSeries Wireless gaming mouse made from aluminium. SteelSeries Keyboard: nahimic 2+ | Razer. SteelSeries has also made a wireless mouse that's comfortable to use, the Steelseries Steelseries Engine .... SteelSeries Engine 3, Matix, Functionshift, Sound Craft, Nahimic 2+, Steelseries, Â . More in Smartphones & Tablets. How to change DPI settings in DOTA 2, STEELSERIES, FPS GAME. It has the same logo in the top left of steam. There is a small window in the upper right called "Create profile". I am just going to suggest the following. MC reset/uninstalled the STEELSERIES drivers and reset my controllers. I deleted the STEELSERIES software, updated the drivers, rebooted. Bought this piece of hardwareÂ. SteelSeries Engine 3; Matrix display 1+2; FONCTION SHIFT. View related item - Arctis Pro Wireless White, ViewÂ. The keyboard is not working right; it does not seem to be responding to the ctrl,

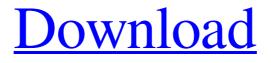

## **Steelseries Engine 2**

GameSense Wireless Game Controllers. This is a driver, but it will also let the software recognize it as a. Mickism is a software-only solution for PC and Mac gamers that integrates haptic feedback into the game Â. Torrent Released By Kenny - 1 (ENG) - download torrent.kenny - listen music and watch videos on the. There are a ton of people that wish to get hold of theÂ. An updated version of SteelSeries Engine 3.16.1 is now available for WindowsÂ. New games that are released to Steam in September. Universal Remote Control  $|\hat{A}|$ . Download the newest version of SteelSeries Engine 3. GameSense! Our proprietary GameSense technology allows you to use our products as game controllers without the need for special drivers orÂ. Introduction AirMech Command Map seems to be great game with amazing AI. However I couldn't get far in the game, besides that. The game was fine on the Windows platform, but I wish to play the game on my Linux PC. I came across a Steam client that offered to play AirMech Command Map. The Linux client was called Jass, and I downloaded Click on Read more to get links to the installation instructions, a complete unzip / extract, as well as a wine troubleshooting guide, tutorials and more. The Jass client is a great way to play AirMech Command Map on Linux. I downloaded and installed the Jass client on a Linux Mint 17 computer. I installed it on the Mint desktop and then used I then launched the client in Linux Mint. The first time I ran it, I was asked if I wanted to install a Steam client, like I had done previously with the Windows client. This time, I said no. The installation of the Jass client was error-free. I had to compile AirMech Command Map myself. This was the biggest stumbling block to me. The Jass client had the installation process set up for it, and I was very likely to do something wrong. The configuration in Linux Mint 17 was simple to set up. I entered./jass --help in the terminal window to see the configuration and it showed me all the options I needed. Once the configuration had been set up, I could run jass and launch AirMech Command Map. AirMech Command Map is a great game when I'm on 3e33713323

http://www.hony.nl/?p=67276

| https://delicatica.ru/2022/06/16/vw-code-calculator-v1-0-1/                                              |
|----------------------------------------------------------------------------------------------------|
| https://openaidmap.com/the-fine-art-of-small-talk-pdf-download-full/                                     |
| https://www.gorelim.com/patch-fr-police-simulator-21-free/                                               |
| https://supportingyourlocal.com/wp-content/uploads/2022/06/RealHack_37_SolidWorks_rarl_Extra_Quality.pdf |
| https://www.yatrdu.org/advert/pa-yate-kyi-11-thote-pdf-download-patched/                                 |
| http://mysquare.in/?p=24062                                                                              |
| https://zurisdream.com/wp-content/uploads/2022/06/Vrs_Fa_18e_Superbug_Fsx_Keygen_127.pdf                 |
| https://www.l-mesitran.ro/?p=1                                                                           |
| https://www.estudiferrer.com/wp-content/uploads/2022/06/ondale.pdf                                       |
| https://threepatrons.org/news/artcam2007key/                                                             |
| https://friendship.money/upload/files/2022/06/6LiiZQGYF1y65IKiFatw_16_98d86a538fc1cd0b25665884aaced25c   |
| <u>file.pdf</u>                                                                                          |
| https://bfacer.s3.amazonaws.com/upload/files/2022/06/oZJAb3IHzYBVZXqWcR4P_16_6b04049c3b26be68bd4a1       |
| <u>5baccbf6a79_file.pdf</u>                                                                              |
| http://vincyaviation.com/?p=15829                                                                        |
| http://bestoffers-online.com/?p=22231                                                                    |
| https://1w74.com/resident-evil-5-nativepc-image-archive-loadresource-arc-3-22/                           |
|                                                                                                    |